# **ÅRSMÖTESPROTOKOLL FÖR SVENSKA SEKTIONEN AV AMNESTY INTERNATIONAL 2022**

**Tid:** Måndag 9 maj kl 17.00-20.30, Tisdag 10 maj kl 19.00-21.00, Söndag 15 maj kl 11.00-16.00 **Plats:** Digitalt via Zoom och Suffra **Ordförande:** Tjarls Metzmaa och Linda Wallberg **Sekreterare:** Lina Jakobsson, Ida Wistbacka **Justerare:** Josephine Andersson, Karin Baardsen

#### **Närvarande**

Sammanlagt är 193 personer anmälda till årsmötet varav 160 röstberättigade medlemmar. 120 personer deltar varav 100 röstberättigade medlemmar. Övriga deltar i egenskap av funktionärer, gäster eller anställda på sekretariatet. Inbjudna gästtalare är Aili Keskitalo, Amnesty Norge och Chiara Liguori, policyrådgivare för klimat och mänskliga rättigheter på Amnesty International.

#### **§ 1. Mötet öppnas av sektionens ordförande**

Årsmötet 2022 öppnas av Parul Sharma, sektionens ordförande.

#### **§ 2 . Genomgång av hur vi använder funktionerna i Zoom och Suffra**

Christoffer Wisberg från sekretariatet går igenom funktionerna i det digitala mötesverktyget Zoom och beslutssystemet Suffra.

#### **§ 3. Upprättande av röstlängd**

Parul Sharma delar listan med röstberättigade medlemmar.

Årsmötet beslutar

att fastställa röstlängden till 157 röstberättigade, enligt bilaga 1.

#### **§ 4. Val av funktionärer**

Årsmötet beslutar

att välja Tjarls Metzmaa och Linda Wallberg till ordförande;

att välja Lina Jakobsson och Ida Wistbacka till sekreterare;

att välja Josephine Andersson och Karin Baardsen till justerare;

att välja Christoffer Wisberg och Lovisa Kenttä till rösträknare;

att välja Henrik Harr och Maria Awad till diskrimineringsombud.

#### **§ 5. Fastställande av dagordning**

Tjarls Metzmaa går igenom förslag till dagordning.

Årsmötet beslutar

att fastställa dagordningen.

# **§ 6. Fråga om mötet utlysts stadgeenligt**

Tjarls Metzmaa konstaterar att kallelsen till årsmötet skickades ut den 31 januari, det vill säga drygt 14 veckor före årsmötet, såsom anges i stadgarna. Årsmöteshandlingarna skickades ut den 11 april, det vill säga fyra veckor före årsmötet, såsom anges i stadgarna.

Årsmötet beslutar

att mötet har utlysts stadgeenligt och att årsmöteshandlingarna har gjorts tillgängliga i enlighet med svenska sektionens stadgar.

# **§ 7. Beslut om sent inkomna motioner och förslag**

Tjarls Metzmaa konstaterar att inga motioner har inkommit efter motionsstoppet den 14 februari.

# **§ 8. Beslut om beredningsform och val av funktionärer till beslutad beredningsform** Årsmötet beslutar

att anta styrelsens förslag att beredningen under årsmötet ska genomföras i tre beredningsgrupper;

att välja Anton Lidström och Helena Landelius till ordförande i beredningsgruppen;

att välja Sofia Hallqvist, Alexander Franzén, Elisabeth Goldman, Lovisa Kenttä och Lina Jakobsson till sekreterare i beredningsgrupperna.

#### **§ 9. Genomgång av arbetsordningen, inklusive beslutssystem**

Tjarls Metzmaa går igenom arbetsordningen och hur årsmötet är tänkt att genomföras.

Årsmötet upplyses också om att voteringar sker med enkel, absolut och kvalificerad majoritet (⅔ majoritet). Beslut om stadgeändringar eller bordläggning kräver kvalificerad majoritet.

#### **§ 10. Godkännande av arbetsordningen**

Årsmötet beslutar

att lägga till möjligheten att använda omvänd acklamation vid beslut;

att anta arbetsordningen.

#### **§ 11. Meddelande om tidpunkt för nomineringsstopp**

Tjarls Metzmaa föreslår för presidiets räkning att årsmötet förlägger nomineringsstoppet till fredag den 13 maj kl 15.00.

Årsmötet beslutar

att förlägga nomineringsstoppet till fredagen den 13 maj kl 15.00.

#### **§ 12. Generalsekreterarens rapport**

Generalsekreterare Anna Johansson rapporterar om sektionens och den globala rörelsens arbete under 2021.

# **§ 13. Styrelsens verksamhetsberättelse och bokslut inklusive frågor till sektionens styrelse**

Ordförande Parul Sharma presenterar styrelsens verksamhetsberättelse och bokslut för 2021. Medlemmar inbjudsatt ställa frågor till generalsekreterare och styrelsen.

# **§ 14. Amnestyfondens verksamhetsberättelse och bokslut inklusive frågor till Amnestyfondens styrelse**

Amnestyfondens ordförande Tomas Hultman presenterar Amnestyfondens verksamhetsberättelse och bokslut för 2021. Medlemmarna inbjudsatt ställa frågor till Amnestyfonden.

#### **§ 15. Granskningskommitténs rapport avseende sektionen**

Maria Eklund, medlem i Granskningskommittén, presenterar Granskningskommitténs rapport avseende sektionsstyrelsens arbete under 2021.

#### **§ 16. Granskningskommitténs rapport avseende Amnestyfonden**

Maria Eklund, medlem i Granskningskommittén, presenterar Granskningskommitténs rapport avseende Amnestyfondens arbete under 2021.

# **§ 17. Fråga om tidigare årsmötesbeslut genomförts**

Tjarls Metzmaa går igenom tidigare årsmötesbeslut som har varit öppna, samt styrelsens förslag till beslut.

Årsmötet beslutar

att stänga beslutet från 2019 om internationellt program mot tortyr (§ 47 Motion);

att stänga beslutet från 2020 om strategi för samiska frågor med utgångspunkt i urfolksrätten (§ 29 Motion);

att stänga beslutet från 2020 om att försvara asylrätten (§ 30. Motion);

att stänga beslutet från 2021 om ensamkommande ungdomar från Afghanistan (§ 26. Motion);

att stänga beslutet från 2021 om stadgeändringar gällande årsmöte och extra medlemsmöte (punkt 7.8 och 9.2 i stadgarna) (§ 27. Förslag);

att stänga beslutet från 2021 om medlemsavgiftens storlek (§ 28. Förslag).

#### **§ 18. Beredningskommitténs rapport avseende motioner**

Sofia Hallqvist i Beredningskommittén, presenterar Beredningskommitténs rapport avseende motioner till årsmötet.

#### **§ 19. Revisorernas berättelse avseende sektionen**

Tjarls Metzmaa läser upp de uttalanden som avlagts av revisor Anna Törnblom avseende sektionen.

*"Jag har utfört en revision av årsredovisningen för Amnesty International Svenska Sektionen för år 2021. Enligt min uppfattning har årsredovisningen upprättats i enlighet med årsredovisningslagen och ger en i alla väsentliga avseenden rättvisande bild av föreningens finansiella ställning per den 31*

*december 2021 och av dess finansiella resultat och kassaflöde för året enligt årsredovisningslagen. Förvaltningsberättelsen är förenlig med årsredovisningens övriga delar. Jag tillstyrker därför att årsmötet fastställer resultaträkningen och balansräkningen.*

*Utöver min revision av årsredovisningen har jag även utfört en revision av styrelsens förvaltning för Amnesty International Svenska Sektionen för år 2021. Jag tillstyrker att årsmötet beviljar styrelsens ledamöter ansvarsfrihet för räkenskapsåret."*

#### **§ 20. Revisorernas berättelse avseende Amnestyfonden**

Tjarls Metzmaa läser upp de uttalanden som avlagts av revisor Anna Törnblom avseende Amnestyfonden.

*"Jag har utfört en revision av årsredovisningen för Stiftelsen Svenska Amnestyfonden för år 2021. Enligt min uppfattning har årsredovisningen upprättats i enlighet med årsredovisningslagen och ger en i alla väsentliga avseenden rättvisande bild av stiftelsens finansiella ställning per den 31 december 2021 och av dess finansiella resultat för året enligt årsredovisningslagen. Förvaltningsberättelsen är förenlig med årsredovisningens övriga delar.*

*Utöver min revision av årsredovisningen har jag även utfört en revision av styrelsens förvaltning för Stiftelsen Svenska Amnestyfonden för år 2021. Enligt min uppfattning har styrelseledamöterna inte handlat i strid med stiftelselagen, stiftelseförordnandet eller årsredovisningslagen."*

# **§ 21. Fråga om ansvarsfrihet för sektionens styrelse**

Årsmötet beslutar

att med godkännande lägga svenska sektionens verksamhetsberättelse och bokslut för 2021 till handlingarna;

att lägga revisionsberättelsen, Granskningskommitténs rapport avseende sektionen och Beredningskommitténs rapport för 2021 till handlingarna;

att bevilja ledamöterna i sektionens styrelse ansvarsfrihet för 2021.

# **§ 22. Fråga om ansvarsfrihet för Amnestyfondens styrelse**

Årsmötet beslutar

att med godkännande lägga Amnestyfondens verksamhetsberättelse och bokslut för 2021 till handlingarna;

att lägga revisionsberättelsen och Granskningskommitténs rapport för 2021 avseende Amnestyfonden till handlingarna;

att bevilja ledamöterna i Amnestyfondens styrelse ansvarsfrihet för 2021.

#### **§ 23. Presentation av nominerade till val**

Anton Lindström och Jenny Widmark Gransten från valberedningen presenterar valberedningens arbete under det gångna året, samt föreslagna kandidater till sektionsstyrelsen, Amnestyfondens styrelse, Granskningskommittén och Beredningskommittén.

Catharina Holmgren Hall från valberedningens valberedning presenterar gruppens arbete under det

gångna året, samt föreslagna kandidater till valberedningen.

Tjarls Metzmaa läser upp föreslagna kandidater till revisorsvalen.

#### **§ 24. Tillägg på röstlängden**

Tjarls Metzmaa meddelar att följande personer inkommit med sen anmälan till årsmötet, och föreslår att de läggs till i röstlängden; Nr. 161 Kamal Alawi Nr. 162 Mohima Mumin Nr. 163 Lena Müller

Årsmötet beslutar

att fastställa röstlängden till 160 röstberättigade, enligt bilaga 1. (Tre nummer saknas i röstlängden varpå nummer inte stämmer med antalet röstberättigade.)

#### **§ 25 Tillbakadragna motioner**

Följande motioner ansågs besvarade och drogs tillbaka av motionärerna;

- Motion 2: Om utsatta EU-medborgare/romer
- Motion 6: Om att förtydliga distriktens åtagande
- Motion 7: Om att stärka distrikten
- Motion 8: Om att avveckla distrikten

### **§ 26. Motion: Om aktioner**

Årsmötet beslutar

att avslå motionen.

#### **§ 27. Förslag: Principer för policy om kostnadsersättning för förtroendevalda** Årsmötet beslutar

att fastslå föreslagna principer för policy om ersättning till förtroendevalda;

att dessa beslut ersätter tidigare årsmötesbeslut om kostnadsersättning för förtroendevalda;

att ge styrelsen i uppdrag att, i enlighet med årsmötets fastställda principer, ta fram och fastställa policy och reviderade riktlinjer om ersättning för förtroendevalda.

*För principerna i sin helhet se bilaga 2.*

**§ 28. Förslag: Stadgeändringar gällande personalrepresentation i styrelsen** Årsmötet beslutar med kvalificerad majoritet

att sektionens stadgar ändras på följande sätt:

10.1 Sektionsstyrelsen består av ordförande, kassör och ytterligare sex ordinarie ledamöter, två suppleanter samt **två personalrepresentanter** personalrepresentant med personlig ersättare. Personalrepresentanter**na**n har närvaro- och yttranderätt.

#### 10.3 **Personalrepresentanterna väljs av personalen, senast sex veckor före ordinarie årsmöte, för en tid av ett år. För att väljas till personalrepresentant måste personen ha varit anställd inom Sektionens sekretariat i minst ett år, samt vara medlem av Amnesty International.**

Personalrepresentante**rna** deltar inte i behandlingen av frågor som rör kollektivavtal eller stridsåtgärder eller i sektionsstyrelsens beredning och beslut i frågor som kommer att förhandlas med de fackliga organisationerna. Personalrepresentante**rna** deltar inte heller i beredning, beslut och uppföljning av de tjänstetillsättningar som sektionsstyrelsen inte delegerat.

## **§ 29. Förslag: Stadgeändringar om signerat årsmötesprotokoll**

Årsmötet beslutar med kvalificerad majoritet

att sektionens stadgar ändras på följande sätt:

7.7 Avskrift av justerat protokoll från årsmötet ska sändas till eller på annat sätt göras tillgänglig för alla grupper, distrikt och årsmötesdeltagare senast **30 dagar** 10 veckor efter årsmötet.

# **§ 30. Förslag: Verksamhetsstrategi 2022-2030**

Årsmötet beslutar

att styrelsen får i uppdrag att inarbeta årsmötets följande förändringar i verksamhetsstrategin;

att i kapitlet "Kvinnors rättigheter och intersektionell rättvisa" uppdra åt styrelsen att uppdatera rubriken till att handla om "Gender rights" istället för "Women's rights" i den engelska versionen;

att i kapitlet "Maktdelning och en jämlik, antirasistisk organisation" uppdra åt styrelsen att förtydliga att "fördela makt" innebär exempelvis att öka medinflytande/medbestämmande;

att i kapitlet "Ledarskap" uppdra åt styrelsen att arbeta in internationella rörelsens definition av feministiskt ledarskap i verksamhetsstrategin;

att uppdra åt styrelsen att arbeta in att antalet aktivister ska öka i strategin;

att med dessa tillägg anta Amnesty Sveriges verksamhetsstrategi "Making Noise. Defending Lives" som utgångspunkt för hur svenska sektionen prioriterar och planerar den löpande verksamheten under perioden 2022-2030.

# **§ 31. Förslag: Att avbesluta Amnestys långsiktiga riktning, givet ny verksamhetsstrategi** Årsmötet beslutar

att avbesluta Amnesty Sveriges långsiktiga riktning 2016-2027.

# **§ 32. Motion: Om dödsstraffet i USA**

Årsmötet beslutar

att avslå motionen.

# **§ 33. Motion: Om misstänkta krigsbrott i Afghanistan, Irak och Libyen**

Årsmötet beslutar

att avslå motionen.

#### **§ 34. Motion: Om att uppdatera riktlinjer för alkoholförtäring vid medlemsarrangemang** Årsmötet beslutar

att ge styrelsen i uppdrag att revidera riktlinjer för alkoholförtäring vid medlemsarrangemang utifrån principen att Amnesty Sverige inte betalar för alkohol.

# **§ 35. Förslag: Medlemsavgiftens storlek**

Årsmötet beslutar

att den helbetalande medlemsavgiften hålls oförändrad till 240 kronor per år för 2023;

att den delbetalande medlemsavgiften hålls oförändrad till 160 kronor per år för 2023 och omfattar personer under 20 år;

att avgiften för medlemmar under 18 år hålls oförändrad till 0 kr för 2023.

#### **§ 36. Val av ordförande till sektionsstyrelsen**

Årsmötet beslutar

att välja Parul Sharma till ordförande för perioden 2022-2024.

# **§ 37. Val av kassör till sektionsstyrelsen**

Årsmötet beslutar

att välja Tanja Yliniva till kassör för perioden 2022-2023.

#### **§ 38. Val av övrig sektionsstyrelse**

Årsmötet beslutar

att välja Clara Wallin, Anna Tibblin och Ingrid Lomfors till ordinarie ledamöter för perioden 2022-2024;

att välja Tanvir Mansur till ordinarie ledamöter för perioden 2022-2023;

att välja Aygül Kabaca till 1:a suppleant och Meron Abraham till 2:a suppleant för perioden 2022-2023.

# **§ 39. Val av styrelse för Amnestyfonden**

Årsmötet beslutar

att välja Julle Bergenholtz-Foglander, Alexander Admell och Louise Myrseth till ordinarie ledamöter för perioden 2022-2024;

att välja Yousef Lebbad till ordinarie ledamot för perioden 2022-2023;

att välja välja Pär Sköld till 1:a suppleant, Anja Grahn Avelar till 2:a suppleant och Jeanette Azinovic Holmgren till 3:e suppleant för perioden 2022-2023.

# **§ 40. Val av auktoriserad revisor för sektionen och Amnestyfonden**

Årsmötet beslutar

att välja Anna Törnblom, auktoriserad revisor BDO Mälardalen AB, till revisor för perioden 2022-2023;

att välja Maria Loghmani, auktoriserad revisor BDO Mälardalen AB, till revisorssuppleant för perioden 2022-2023.

# **§ 41. Val av granskningskommitté**

Årsmötet beslutar

att välja Katarina Jansson och Arvand Askari till ordinarie ledamöter för perioden 2022-2024;

att välja Frida Isaksson till suppleant för perioden 2022-2023.

# **§ 42. Val av beredningskommitté**

Årsmötet beslutar

att välja Anders Helm till ordinarie ledamot för perioden 2022-2024;

att välja Miriam Bette till ordinarie ledamot för perioden 2022-2023;

att välja Sandra Pourmirzaei till suppleant för perioden 2022-2023.

#### **§ 43. Val av valberedning**

Årsmötet beslutar

att välja Marcus Karlén, Zandra Bergman och Zarathustra Acat till ordinarie ledamöter för perioden 2022-2024;

att välja Mohima Mumin och Isabell Svensk till ordinarie ledamöter för perioden 2022-2023;

att välja Lars Gäfvert till suppleant för perioden 2022-2023.

# **§ 44. Övriga frågor**

Inga övriga frågor föreligger.

# **§ 45. Mötet avslutas av sektionens ordförande**

Parul Sharma förklarar årsmötet 2022 avslutat.

Tjarls Metzmaa **Linda Wallberg** Linda Wallberg Ordförande Ordförande

 $\overline{\phantom{a}}$  ,  $\overline{\phantom{a}}$  ,  $\overline{\phantom{a}}$ 

Lina Jakobsson **Ida Wistbacka** Sekreterare Sekreterare Sekreterare

bosephene

Josephine Andersson **Karin Baardsen** Karin Baardsen Justerare Justerare

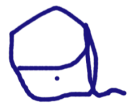

 $\mathcal{L}_\text{max}$  , and the contribution of the contribution of the contribution of the contribution of the contribution of the contribution of the contribution of the contribution of the contribution of the contribution of t

 $\mathcal{L}_\text{max}$  , and the contribution of the contribution of the contribution of the contribution of the contribution of the contribution of the contribution of the contribution of the contribution of the contribution of t

 $M_{2}$  $10$ 

Kein Brender

# Verifikat

Transaktion 09222115557470358801

# Dokument

Justerat Årsmötesprotokoll 2022 Huvuddokument 9 sidor Startades 2022-05-30 12:21:25 CEST (+0200) av Lina Jakobsson (LJ) Färdigställt 2022-06-02 19:29:10 CEST (+0200)

# Signerande parter

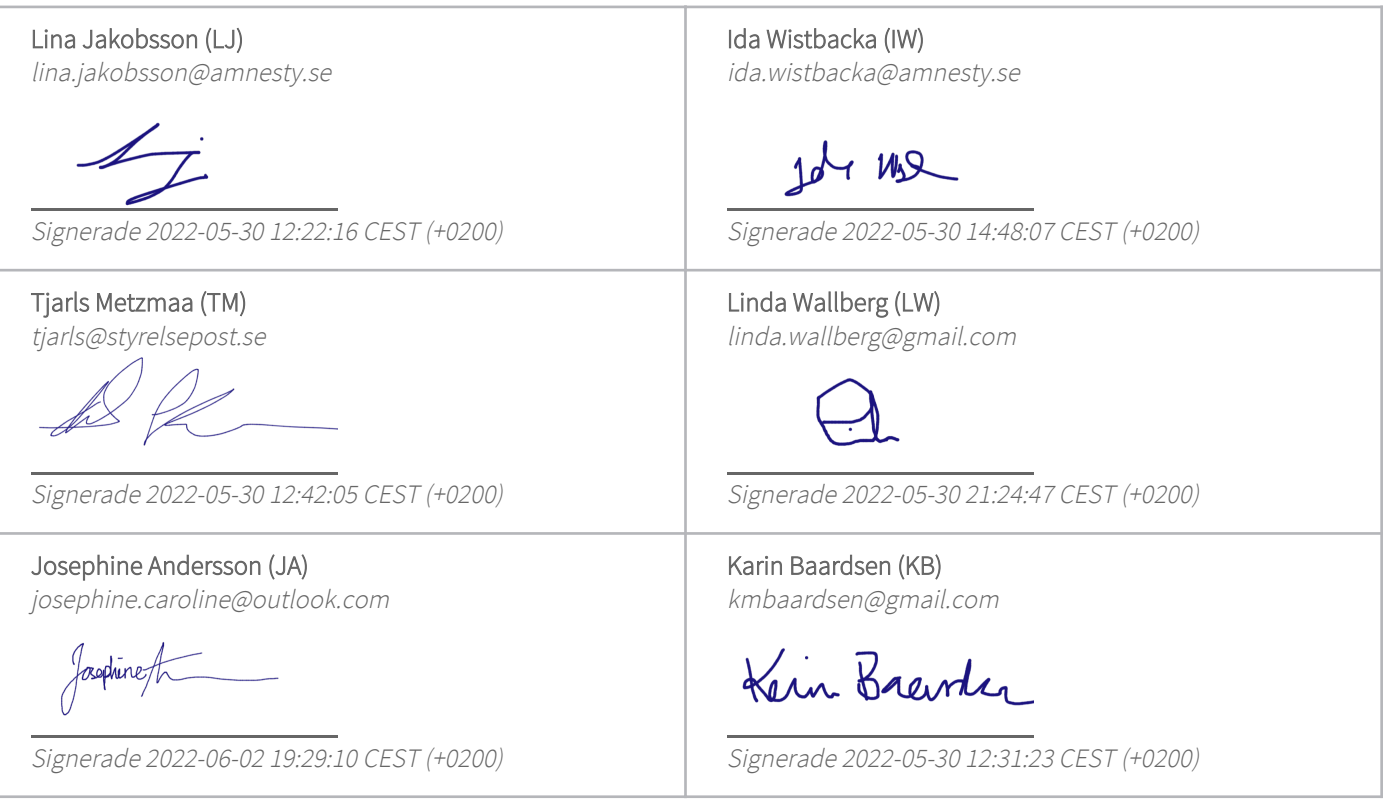

Detta verifikat är utfärdat av Scrive. Information i kursiv stil är säkert verifierad av Scrive. Se de dolda bilagorna för mer information/bevis om detta dokument. Använd en PDF-läsare som t ex Adobe Reader som kan visa dolda bilagor för att se bilagorna. Observera att om dokumentet skrivs ut kan inte integriteten i papperskopian bevisas enligt nedan och att en vanlig papperutskrift saknar innehållet i de dolda bilagorna. Den digitala signaturen (elektroniska förseglingen) säkerställer att integriteten av detta dokument, inklusive de dolda bilagorna, kan bevisas matematiskt och oberoende av Scrive. För er bekvämlighet tillhandahåller Scrive även en tjänst för att kontrollera dokumentets integritet automatiskt på: https://scrive.com/verify

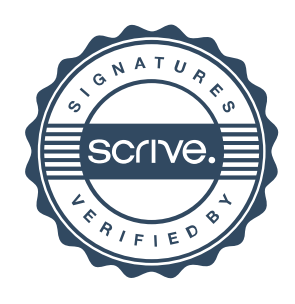